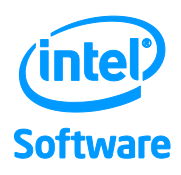

# Quick Reference Guide to Optimization with Intel® C++ and Fortran Compilers v19.1

For IA-32 processors, Intel® 64 processors, Intel® Xeon Phi™ processors and compatible non-Intel processors.

## **Contents**

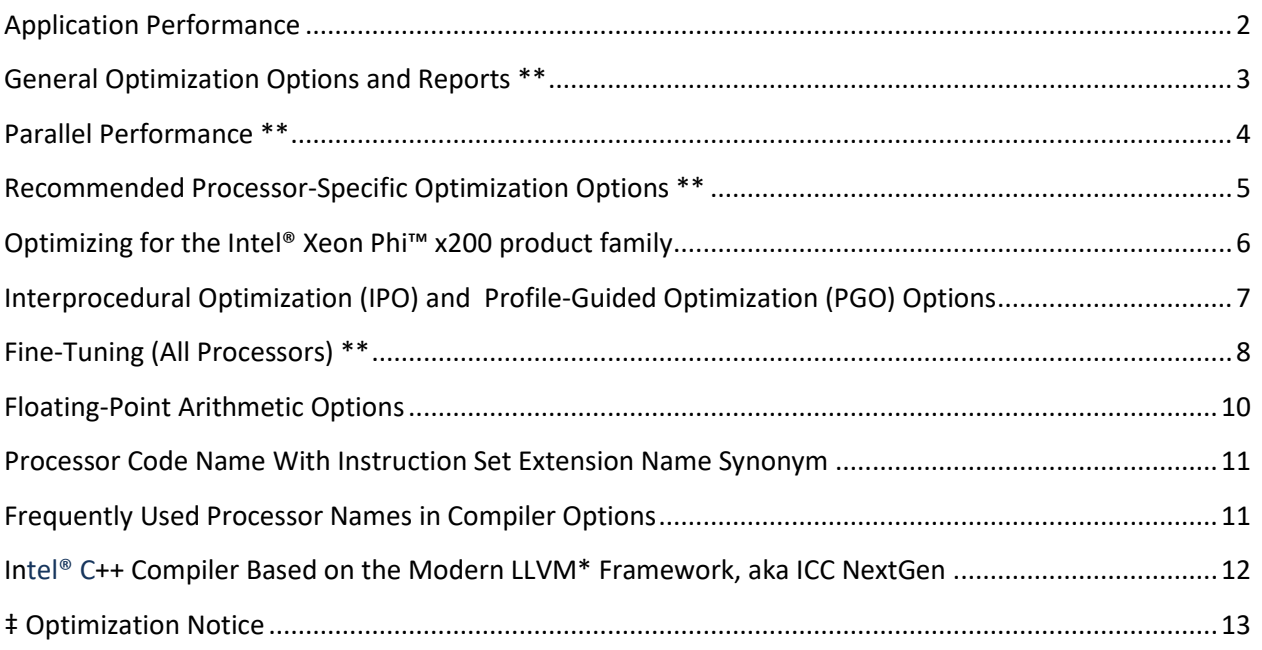

## **For product and purchase information, visit the Intel® Software Development Tools site at:** <http://intel.ly/sw-dev-tools>**.**

§ Intel® Xeon Phi™ processors are supported by compilers within Intel® Parallel Studio XE, but not within Intel® System Studio.

\*\* Several of these options are available for both Intel® and non-Intel microprocessors but they may perform more optimizations for Intel microprocessors than they perform for non-Intel microprocessors.**‡**

## <span id="page-1-0"></span>**Application Performance**

A Step-by-Step Approach to Application Tuning with Intel Compilers

Before you begin performance tuning, check correctness of your application by building it without optimization using **/Od (-O0)**.

- 1. Measure performance using the general optimization options (Windows\* **/O1, /O2 or /O3**; Linux\* and macOS\* **-O1, -O2, or -O3**) to see which one works best for your application. Most users should start at **/O2 (-O2)**, the default, before trying more advanced optimizations. Next, try **/O3 (-O3)** for loop-intensive applications.\*\*
- 2. Fine-tune performance using processor-specific options such as **/Qx (-x)** or **/arch (-m)**. Examples are **/QxCORE-AVX512 (-xcore-avx512)** for the Intel® Xeon® Scalable processor family and **/arch:SSE3 (-msse3)** for compatible, non-Intel processors that support at least the Intel® SSE3 instruction set. Or **/QxHOST (-xhost)** will use the most advanced instruction set for the processor on which you compiled.\*\*
- 3. Add interprocedural optimization (IPO), **/Qipo (-ipo)** and/or profile-guided optimization (PGO), **/Qprof-gen** and **/Qprof-use (-prof-gen** and **-prof-use)**, then measure performance again to determine whether your application benefits from one or both of them.
- 4. Use Intel® Advisor and Intel® VTune™ Amplifier<sup>††</sup> to help you identify serial and parallel performance "hotspots" within your application that could benefit from further performance tuning. Use the compiler optimization report **/Qopt-report (-qopt-report)** to help identify individual optimization opportunities.
- 5. Optimize for parallel execution on multi-threaded, multi-core and multi-processor systems using: the auto-parallelization option **/Qparallel (-parallel)**; OpenMP\* pragmas or directives along with the option **/Qopenmp (-qopenmp)**; or by using the Intel® Performance Libraries included with the product.\*\* Use Intel® Inspector to reduce the time to market for threaded applications by diagnosing memory and threading errors and speeding up the development process.
- 6. Further optimize your application for SIMD through explicit vector programming using the SIMD features of OpenMP. The OpenMP directives you add are automatically recognized with -O2 and higher.
- 7. On the Intel® Xeon Phi™ x200 processor family, consider adding data prefetching based on the results of step 4**.**

For more details, please consult the main product documentation at [https://software.intel.com/intel](https://software.intel.com/intel-software-technical-documentation)[software-technical-documentation](https://software.intel.com/intel-software-technical-documentation) .

<sup>\*\*</sup> Several of these options are available for both Intel® and non-Intel microprocessors, but they may perform more optimizations for Intel microprocessors than they perform for non-Intel microprocessors.**‡**

<sup>††</sup> Some features of this product cannot be used on non-Intel microprocessors.

## <span id="page-2-0"></span>**General Optimization Options and Reports \*\***

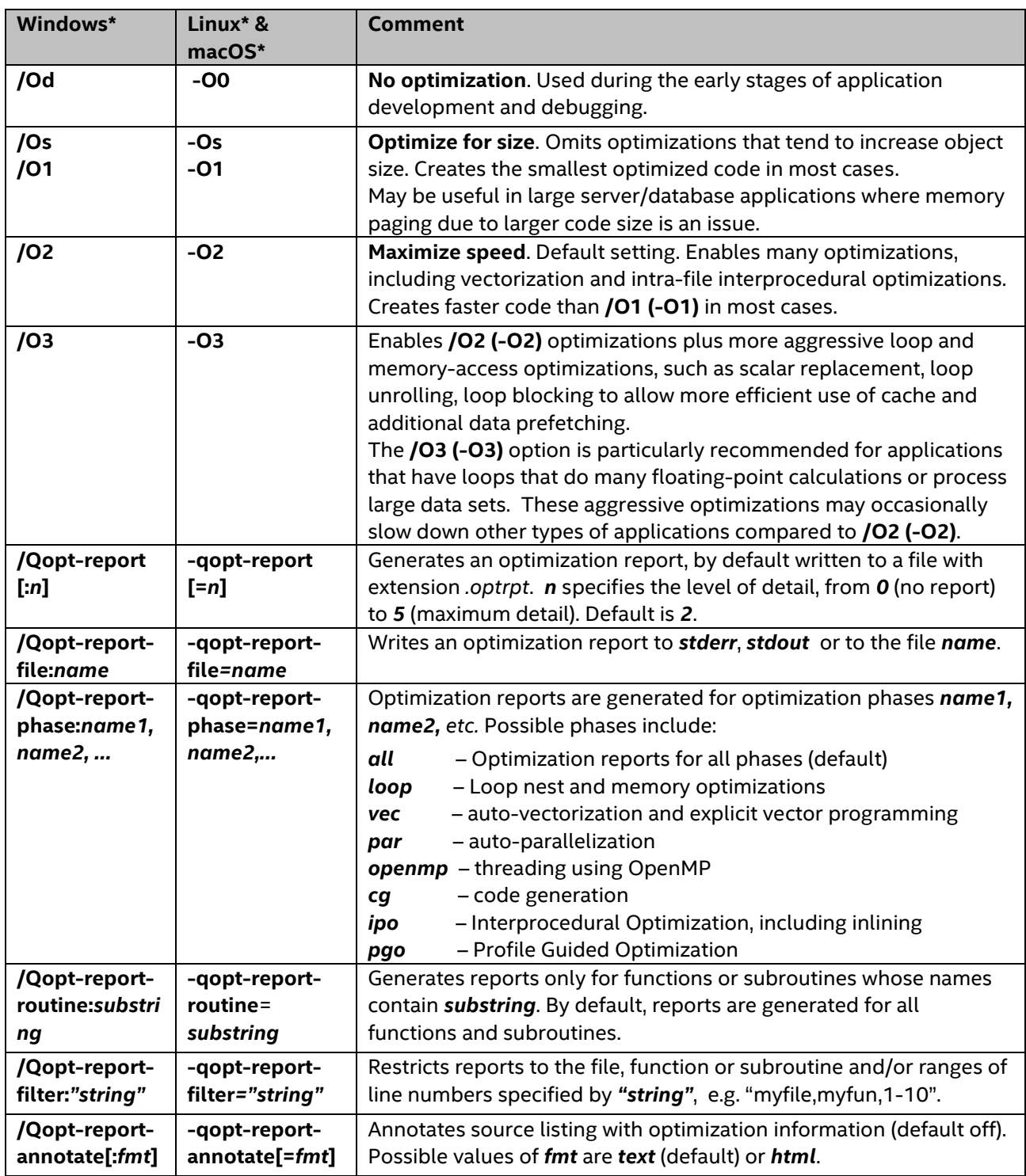

\*\* Several of these options are available for both Intel® and non-Intel microprocessors but they may perform more optimizations for Intel microprocessors than they perform for non-Intel microprocessors.**‡**

## <span id="page-3-0"></span>**Parallel Performance \*\***

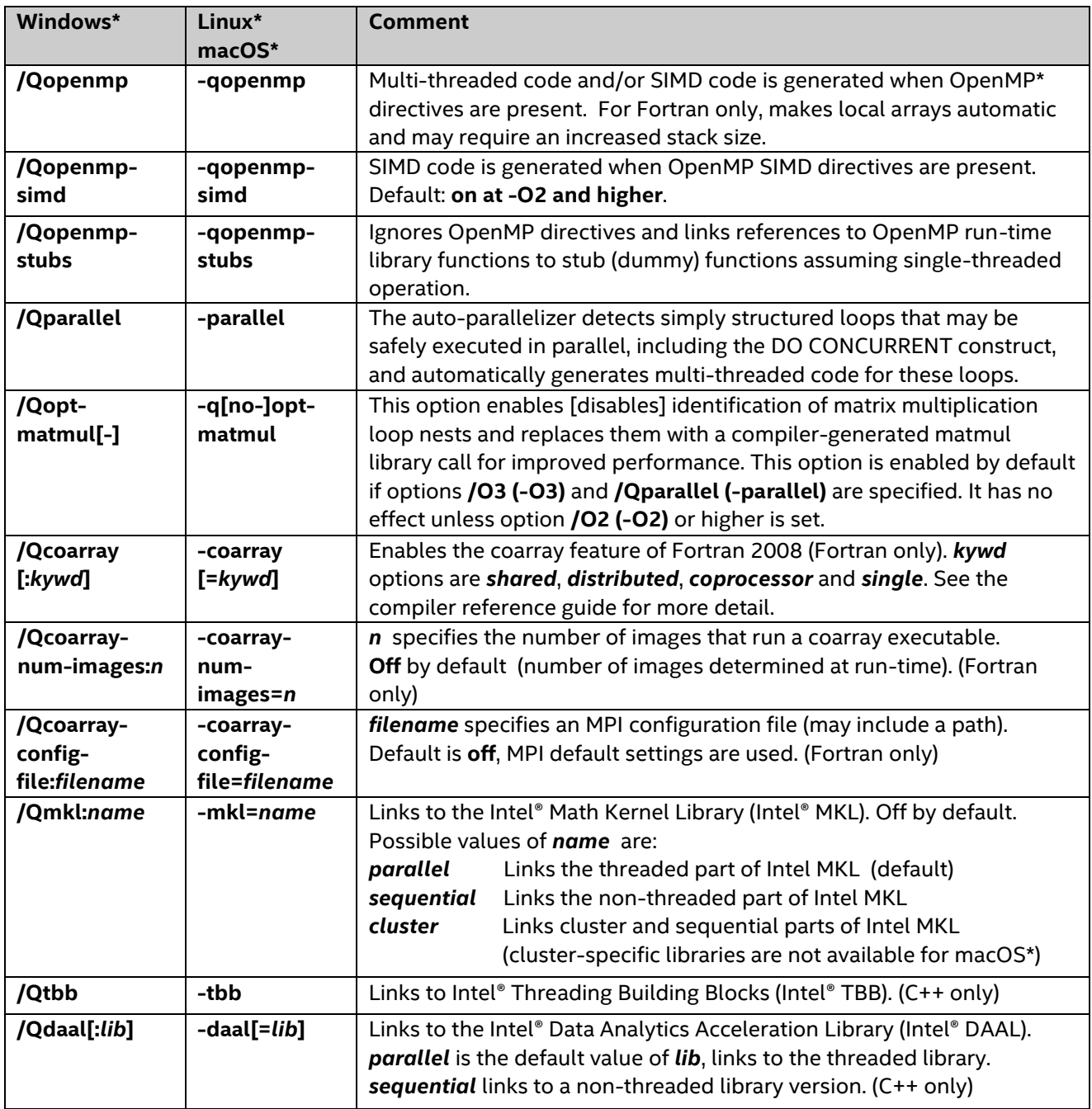

\*\* Several of these options are available for both Intel® and non-Intel microprocessors but they may perform more optimizations for Intel microprocessors than they perform for non-Intel microprocessors.**‡**

# <span id="page-4-0"></span>**Recommended Processor-Specific Optimization Options \*\***

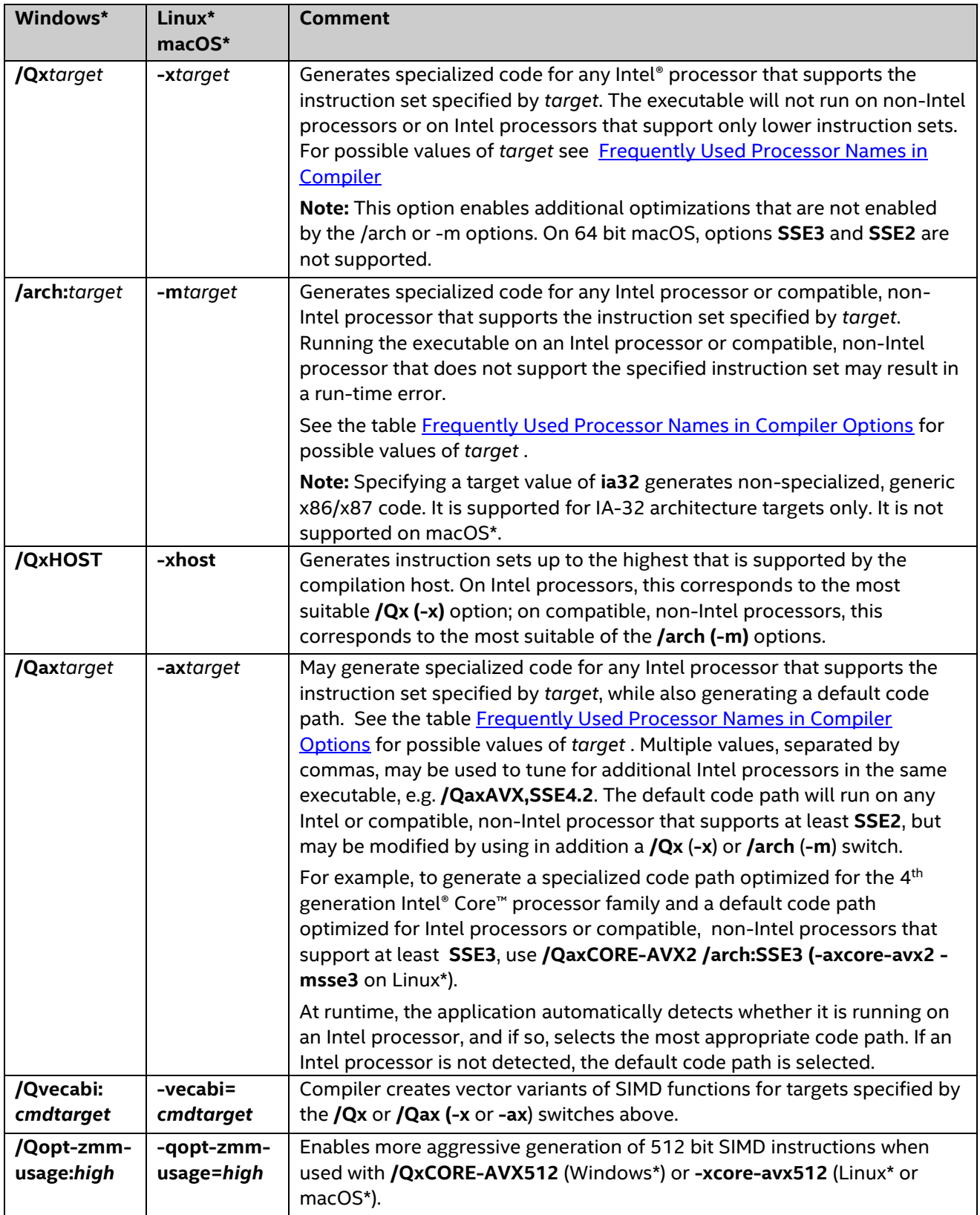

Please see the online article Intel Compiler Options for Intel SSE and Intel AVX Generation and [Processor-Specific Optimizations](https://software.intel.com/en-us/articles/performance-tools-for-software-developers-intel-compiler-options-for-sse-generation-and-processor-specific-optimizations) to view the latest recommendations for processor-specific optimization options.

The Intel® Compiler User and Reference Guides are available at *[Intel C++ Compiler 19.1](https://software.intel.com/en-us/cpp-compiler-developer-guide-and-reference) Developer* [Guide and Reference](https://software.intel.com/en-us/cpp-compiler-developer-guide-and-reference) and Intel Fortran Compiler 19.1 [Developer Guide and Reference.](https://software.intel.com/en-us/fortran-compiler-developer-guide-and-reference)

\*\* Several of these options are available for both Intel® and non-Intel microprocessors but they may perform more optimizations for Intel microprocessors than they perform for non-Intel microprocessors.**‡**

## <span id="page-5-0"></span>**Optimizing for the Intel® Xeon Phi™ x200 product family**

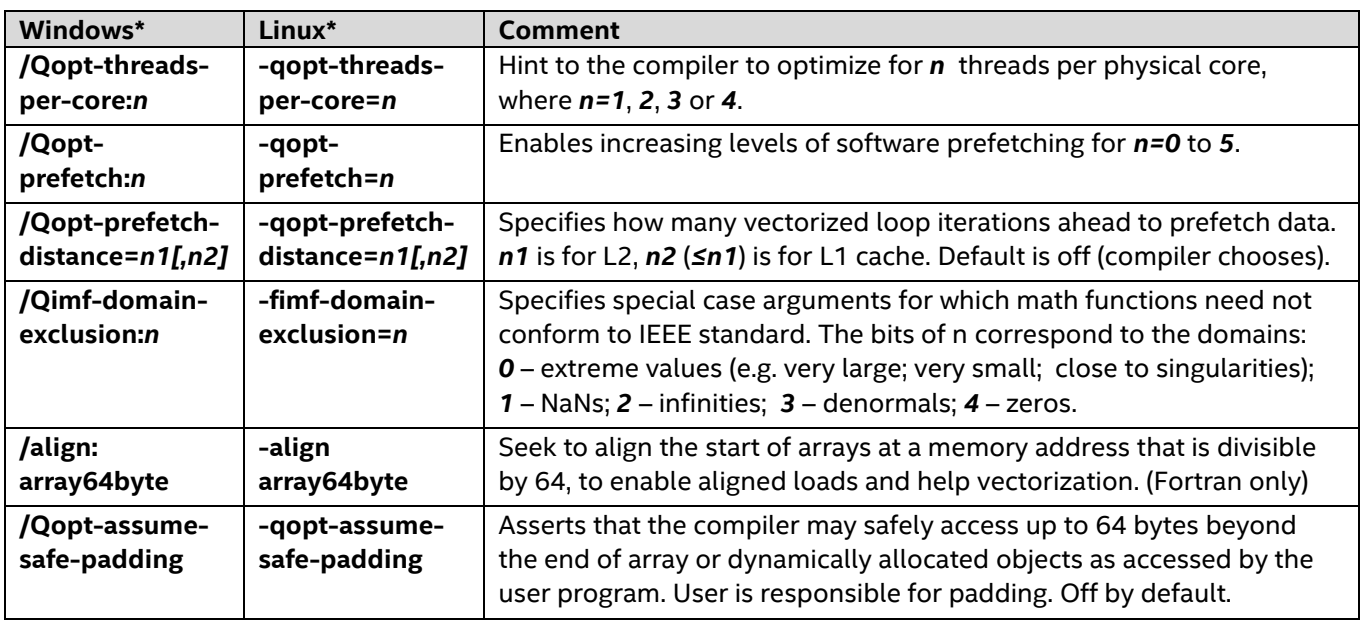

For more optimization detail, see [https://software.intel.com/en-us/articles/intel-xeon-phi](https://software.intel.com/en-us/articles/intel-xeon-phi-coprocessor-code-named-knights-landing-application-readiness)[coprocessor-code-named-knights-landing-application-readiness](https://software.intel.com/en-us/articles/intel-xeon-phi-coprocessor-code-named-knights-landing-application-readiness) ; [https://software.intel.com/articles/advanced-optimizations-for-intel-mic-architecture;](https://software.intel.com/articles/advanced-optimizations-for-intel-mic-architecture) and the Intel® Compiler User and Reference Guides at [Intel C++ Compiler 19.1](https://software.intel.com/en-us/cpp-compiler-developer-guide-and-reference) Developer Guide and [Reference](https://software.intel.com/en-us/cpp-compiler-developer-guide-and-reference) and Intel Fortran Compiler 19.1 [Developer Guide and Reference.](https://software.intel.com/en-us/fortran-compiler-developer-guide-and-reference)

§ Intel Xeon Phi processors are supported by compilers within Intel® Parallel Studio XE, but not within Intel® System Studio

## <span id="page-6-0"></span>**Interprocedural Optimization (IPO) and Profile-Guided Optimization (PGO) Options**

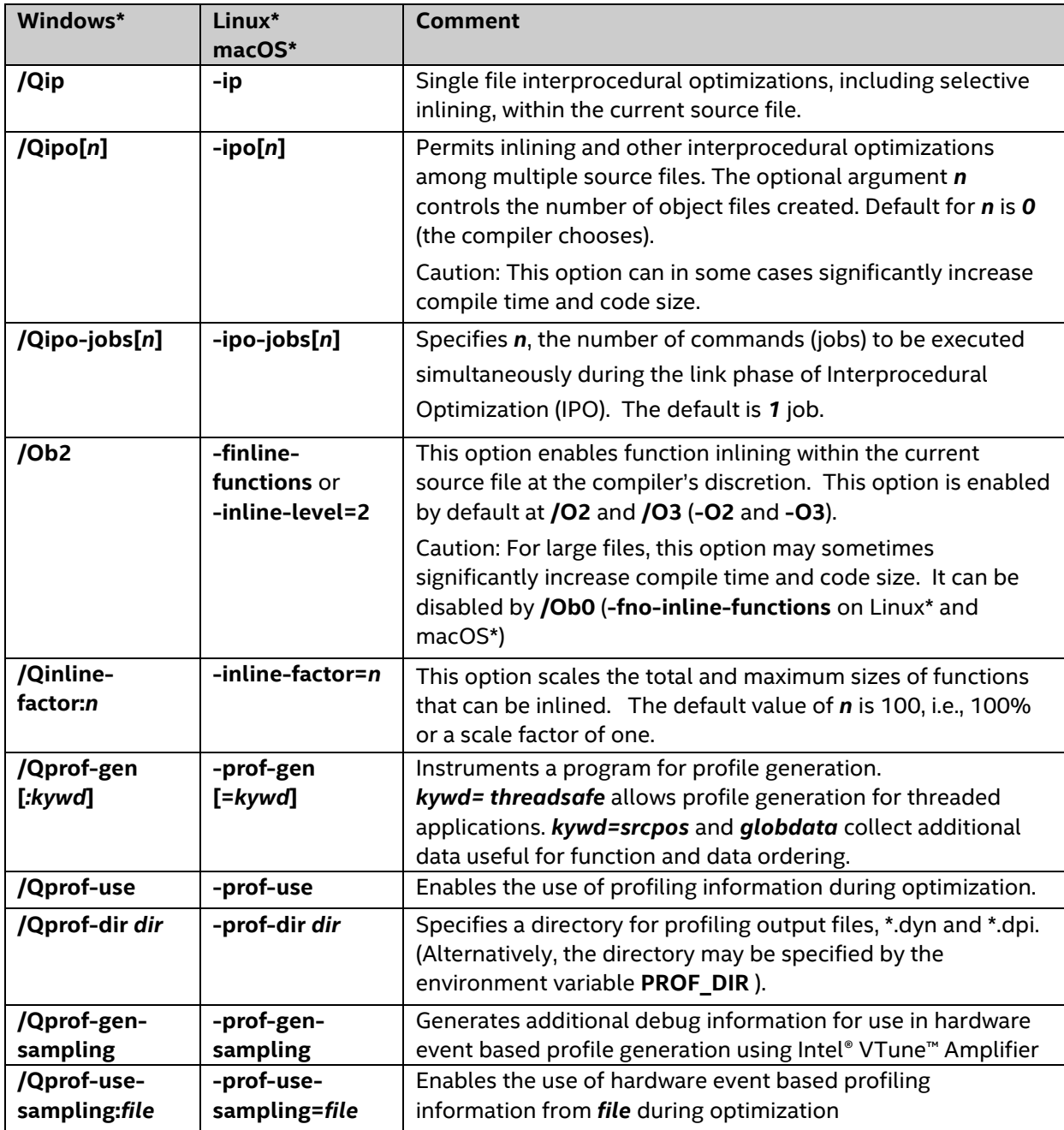

# <span id="page-7-0"></span>**Fine-Tuning (All Processors) \*\***

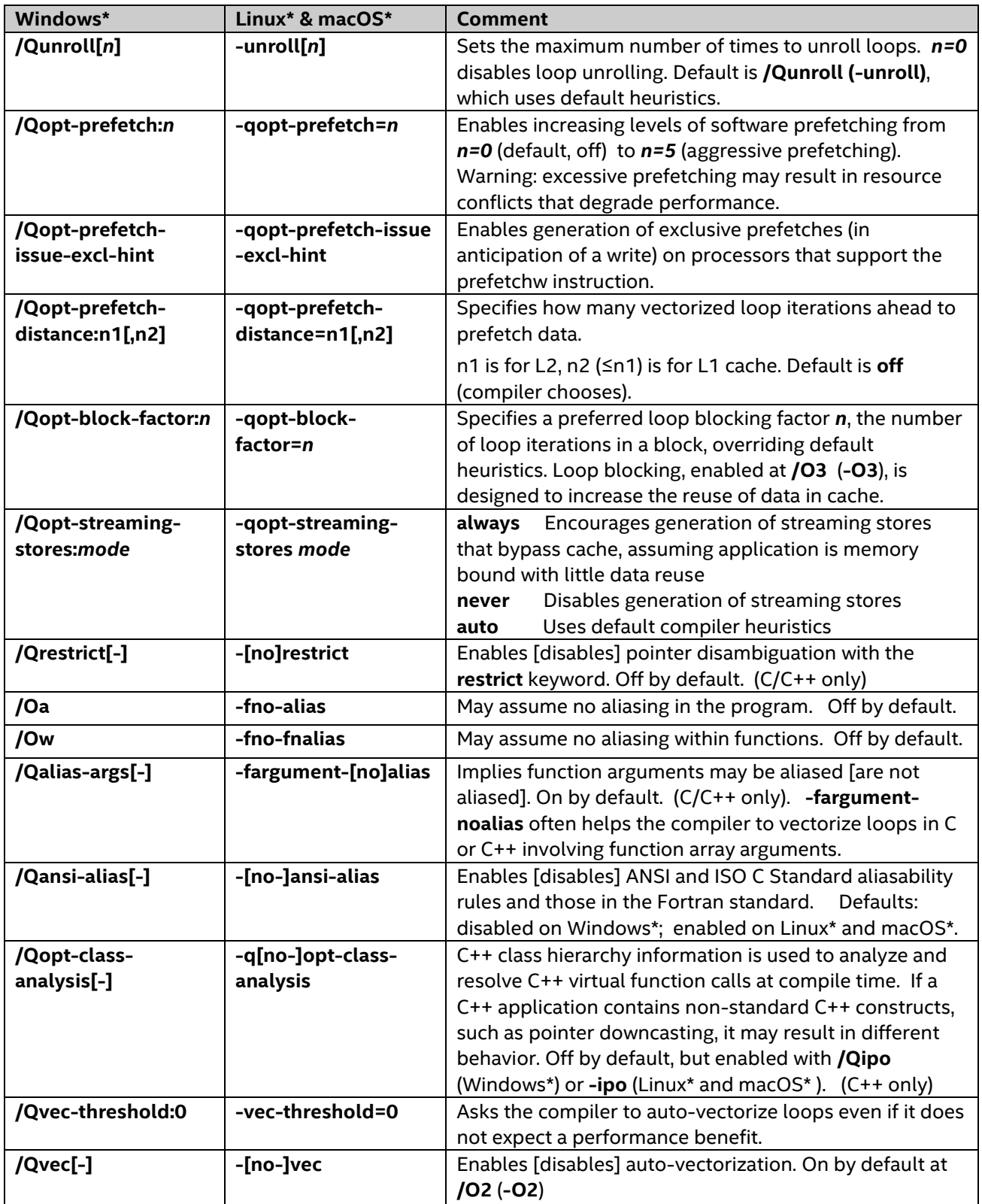

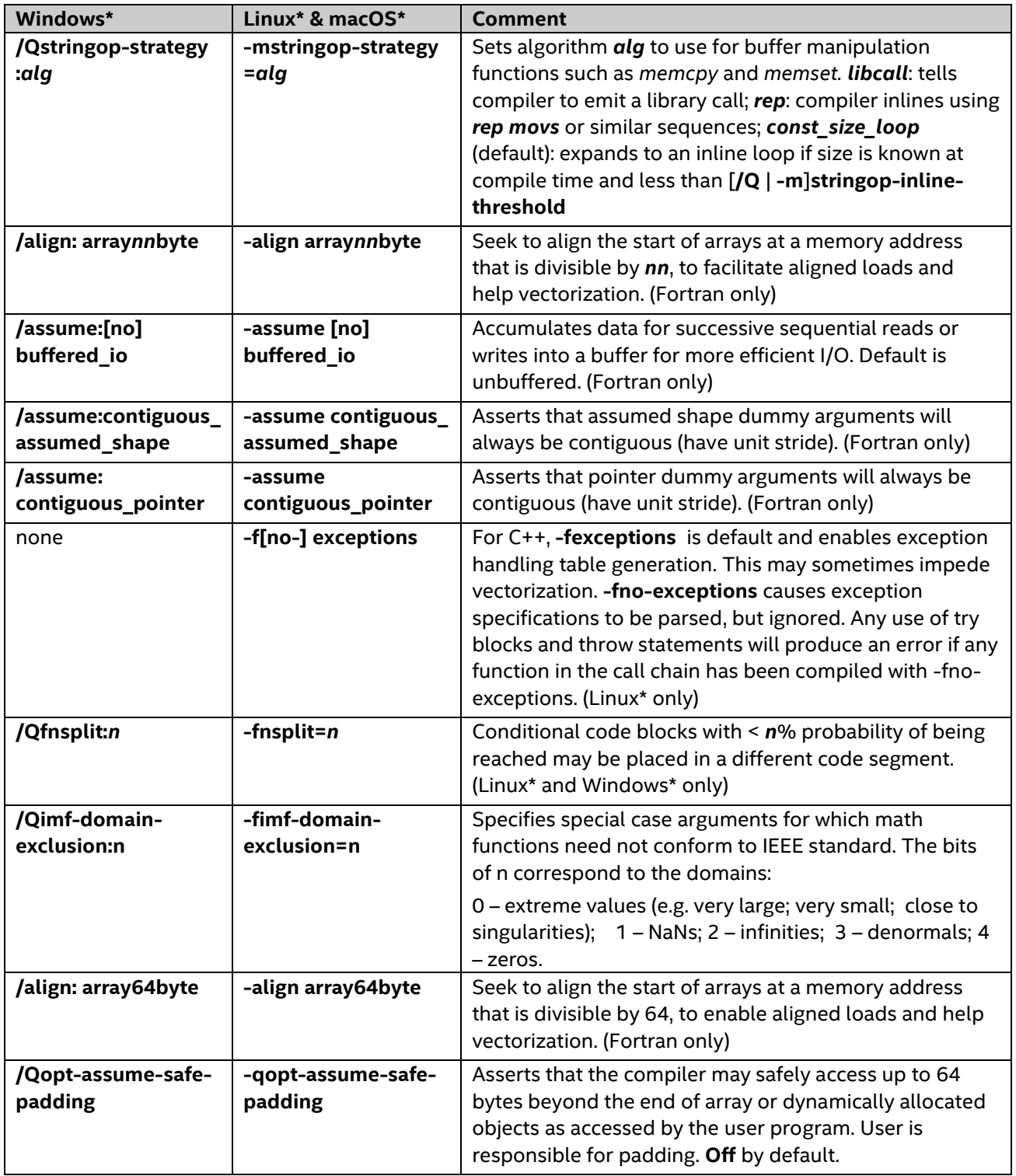

\*\* Several of these options are available for both Intel® and non-Intel microprocessors, but they may perform more optimizations for Intel microprocessors than they perform for non-Intel microprocessors.**‡**

# <span id="page-9-0"></span>**Floating-Point Arithmetic Options**

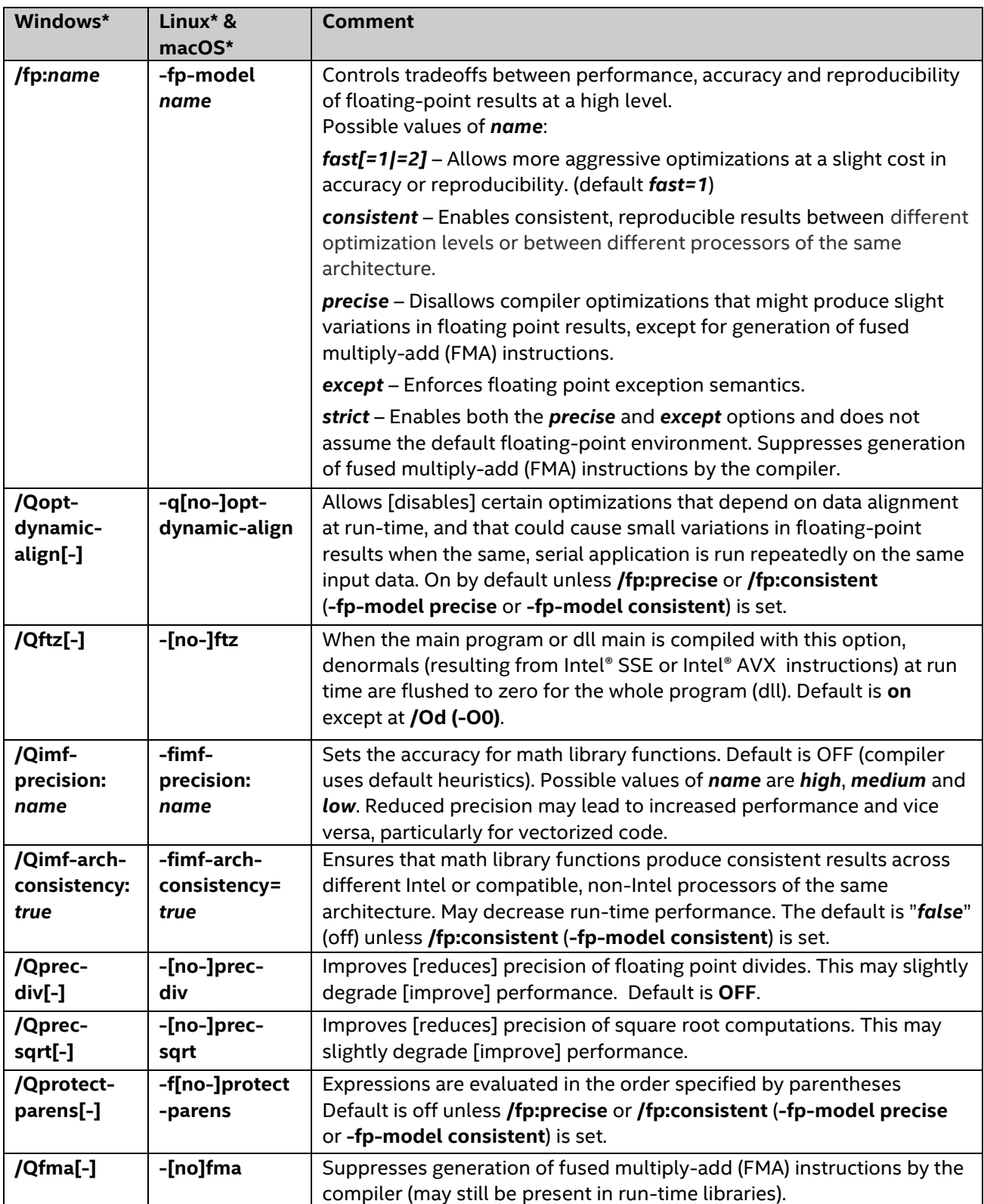

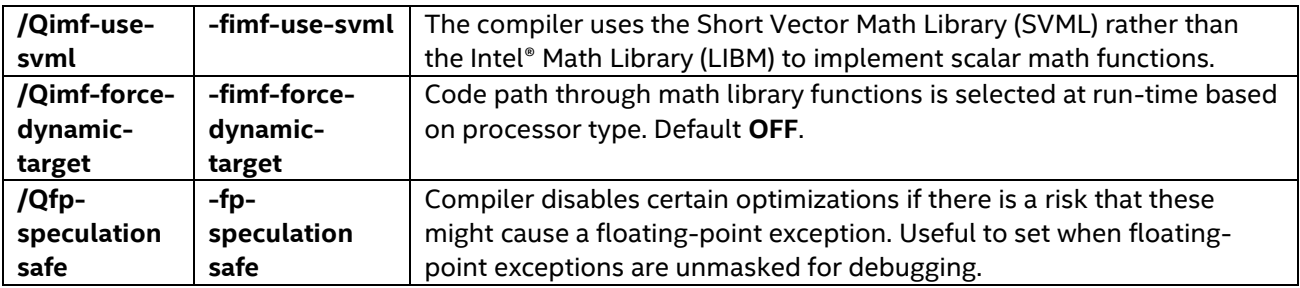

See also [http://software.intel.com/articles/consistency-of-floating-point-results-using-the-intel](http://software.intel.com/articles/consistency-of-floating-point-results-using-the-intel-compiler)[compiler](http://software.intel.com/articles/consistency-of-floating-point-results-using-the-intel-compiler)

#### <span id="page-10-0"></span>**Processor Code Name With Instruction Set Extension Name Synonym**

[https://en.wikipedia.org/wiki/List\\_of\\_Intel\\_CPU\\_microarchitectures](https://en.wikipedia.org/wiki/List_of_Intel_CPU_microarchitectures)

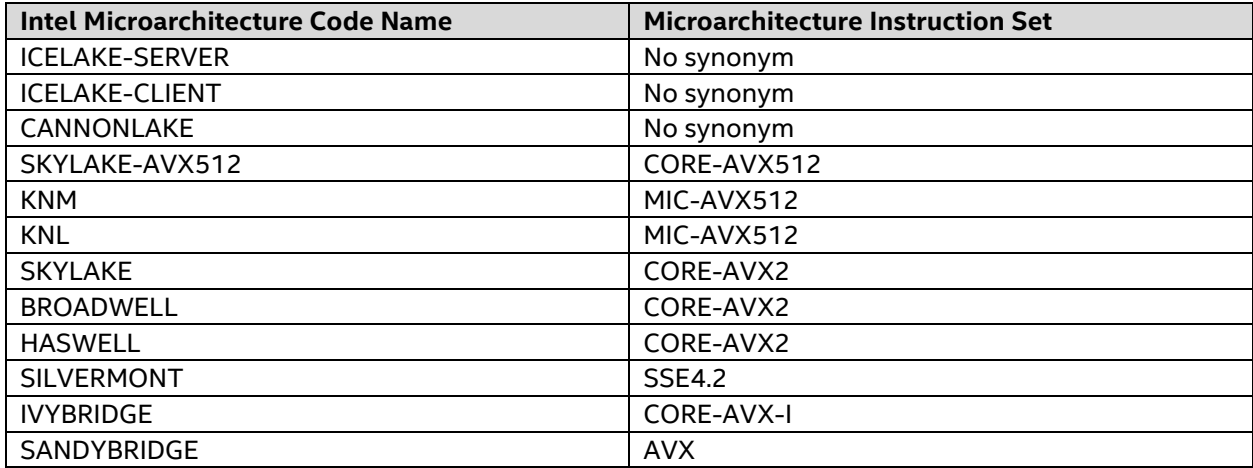

## <span id="page-10-1"></span>**Frequently Used Processor Names in Compiler Options**

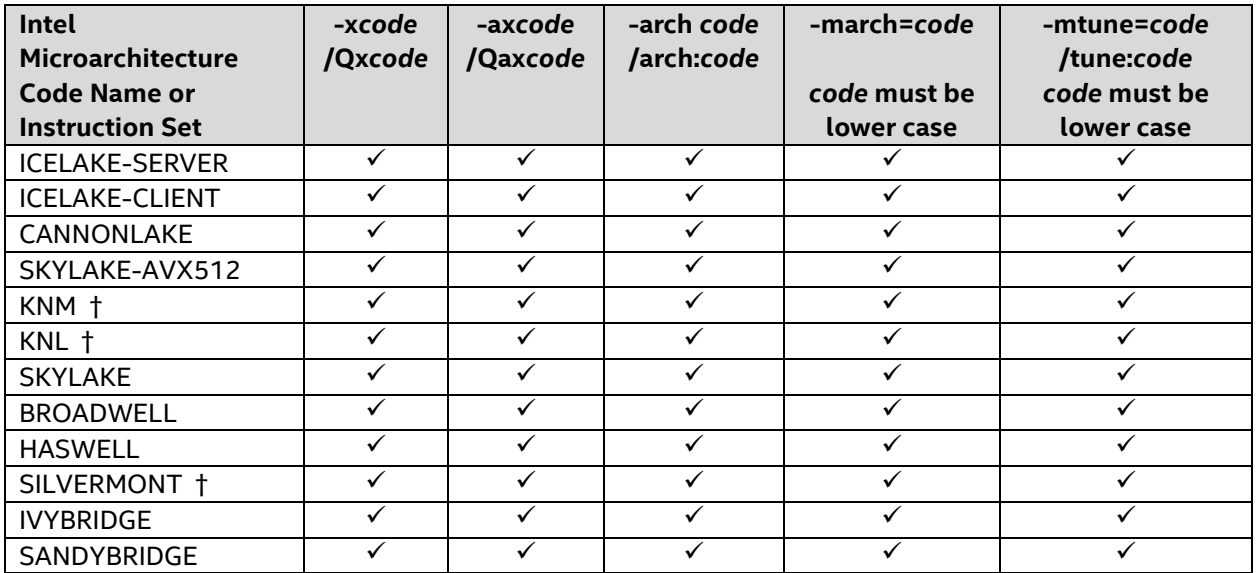

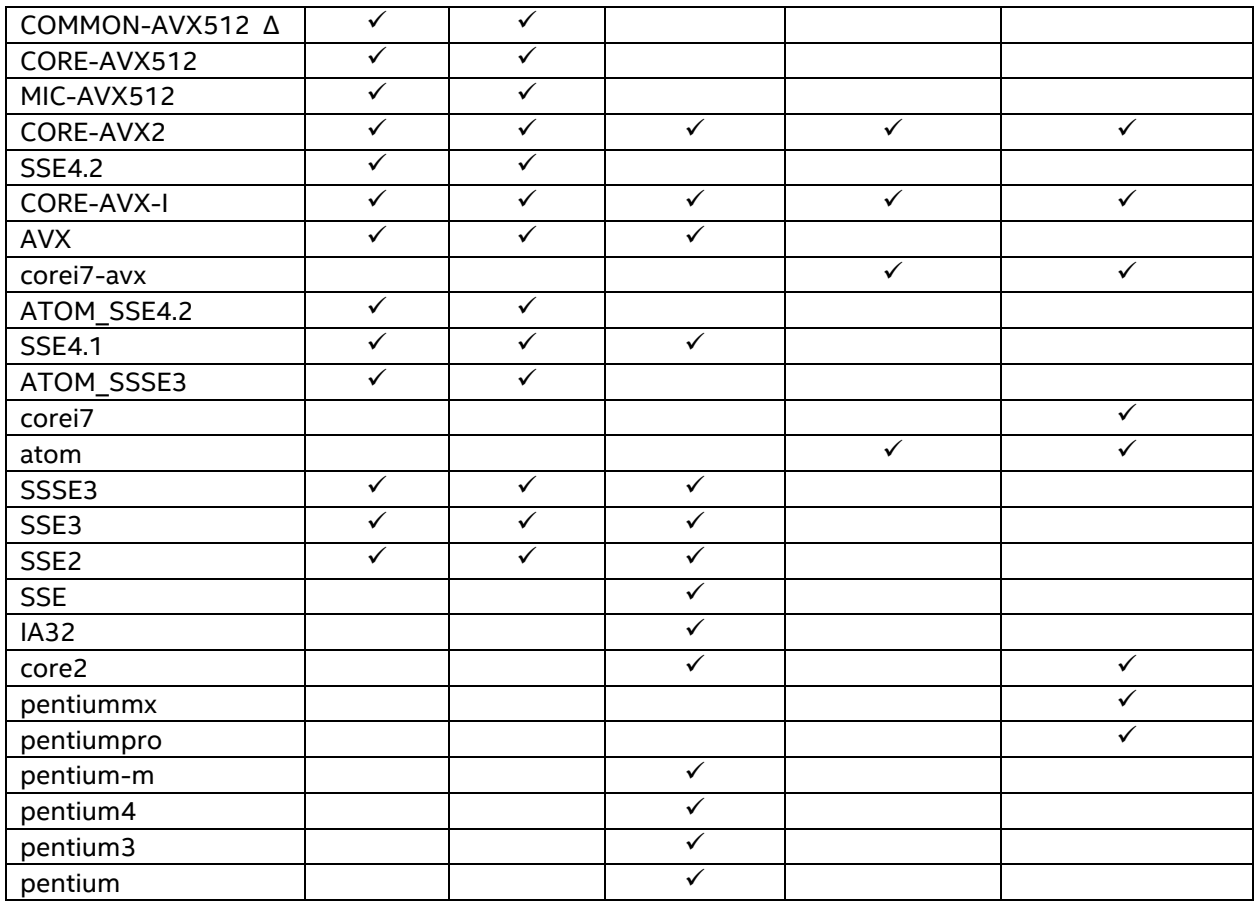

† Windows\* and Linux\* only

∆ A subset of MIC-AVX512 and CORE-AVX512

## <span id="page-11-0"></span>**Intel® C++ Compiler Based on the Modern LLVM\* Framework**

The Intel C++ Compiler Based on the Modern LLVM\* Framework, often referred to as ICC NextGen, is invoked with the compiler option -qnextgen. This option is only available for Windows\* or Linux\* icc/icl/icpc. This option and functionality are not available for icc on macOS.

Not all compiler options referenced in this Quick Reference Guide are available when compiling with -qnextgen. A [porting guide and additional usage information](https://software.intel.com/en-us/articles/early-documentation-for-intel-c-compiler-based-on-the-modern-llvm-framework) are available.

## **For product and purchase information, visit the Intel® Software Development Tools site at:** <http://intel.ly/sw-dev-tools>**.**

## <span id="page-12-0"></span>‡ Optimization Notice

Intel's compilers may or may not optimize to the same degree for non-Intel microprocessors for optimizations that are not unique to Intel microprocessors. These optimizations include SSE2, SSE3, and SSSE3 instruction sets and other optimizations. Intel does not guarantee the availability, functionality, or effectiveness of any optimization on microprocessors not manufactured by Intel. Microprocessor-dependent optimizations in this product are intended for use with Intel microprocessors. Certain optimizations not specific to Intel microarchitecture are reserved for Intel microprocessors. Please refer to the applicable product User and Reference Guides for more information regarding the specific instruction sets covered by this notice.

Notice revision #20110804

Intel, the Intel logo, Intel VTune, Intel Core and Intel Xeon Phi are trademarks of Intel Corporation in the U.S. and other countries. \* Other names and brands may be claimed as the property of others. © 2018, Intel Corporation. All rights reserved.